## **Sauvegarde et échange de fichiers**

Les ordinateurs de la salle Micropolis sont réinstallés après chaque redémarrage. Tout ce qui a été enregistré en local (bureau, mes documents, etc..) n'est donc pas sauvegardé.

## **Sauvegarder ses données**

Le raccourci "dossier cours" est utilisé pour partager des données entre tous les utilisateurs et est accessible depuis toutes les sessions. Celui-ci est souvent employé par les enseignants afin que ces derniers puissent partager des fichiers avec les étudiants. Ce dossier est stocké sur le serveur NAS de l'UNIL a l'adresse suivante: nas.unil.ch/FBM/COMMON/SALLES

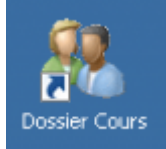

[micropolis,](https://wwwfbm.unil.ch/wiki/si/tag:micropolis?do=showtag&tag=micropolis) [document,](https://wwwfbm.unil.ch/wiki/si/tag:document?do=showtag&tag=document) [partage,](https://wwwfbm.unil.ch/wiki/si/tag:partage?do=showtag&tag=partage) [sauvegarde](https://wwwfbm.unil.ch/wiki/si/tag:sauvegarde?do=showtag&tag=sauvegarde)